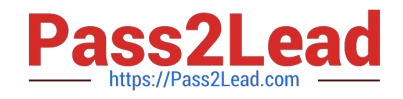

# **100-045Q&As**

Isilon Certified Storage Professional

# **Pass Isilon 100-045 Exam with 100% Guarantee**

Free Download Real Questions & Answers **PDF** and **VCE** file from:

**https://www.pass2lead.com/100-045.html**

100% Passing Guarantee 100% Money Back Assurance

Following Questions and Answers are all new published by Isilon Official Exam Center

**C** Instant Download After Purchase

- **83 100% Money Back Guarantee**
- 365 Days Free Update
- 800,000+ Satisfied Customers  $603$

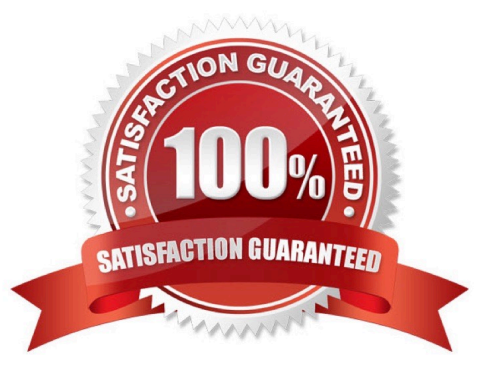

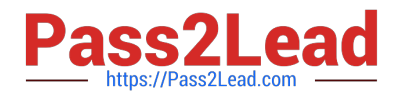

### **QUESTION 1**

If a file pool policy changes the protection level of a file or folder, what job runs to change that setting? (Choose 1)

- A. FlexProtect
- B. SmartPools
- C. SetProtectPlus
- D. SmartFail
- E. Protection

#### **QUESTION 2**

When should you run an OVT check? (Choose 1) A. Never. Only Isilon Support runs OVT checks.

- B. After a production cluster is experiencing performance issues
- C. After a hard disk is replaced on a cluster.
- D. Before a newly created cluster is connected to the production network.

Correct Answer: D

#### **QUESTION 3**

What is the minimum number of storage nodes needed to implement N+3 protection to an Isilon cluster so that the cluster stays in read/write mode if three nodes fail? (Choose 1)

A. 1 B. 3 C. 5 D. 7 E. 9 Correct Answer: D

## **QUESTION 4**

When configuring default File Pool Policy settings, selecting Same as data pool when specifying the Snapshot pool allows you to: (Choose 1)

Correct Answer: C

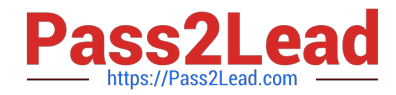

- A. Assign snapshots to disk pools according to the same settings that are configured for data pools.
- B. Assign snapshots to file pools according to the same settings that are configured for data pools.
- C. Assign snapshot pools for file pool use.
- D. Assign filtered files to snapshot pools without restriction.

Correct Answer: A

#### **QUESTION 5**

FilePools enable you to do what? (Choose 1)

- A. Create user defined attributes in the web administration interface.
- B. Set different protection and IO optimization settings for a filtered set of files
- C. Copy files access settings for all files
- D. Throttle network throughput as needed for file storage

Correct Answer: B

[Latest 100-045 Dumps](https://www.pass2lead.com/100-045.html) [100-045 VCE Dumps](https://www.pass2lead.com/100-045.html) [100-045 Practice Test](https://www.pass2lead.com/100-045.html)